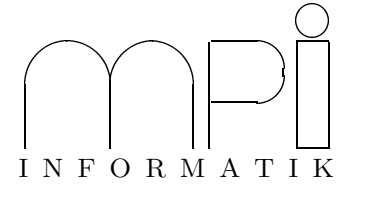

 $\frac{1}{\sqrt{2}}$  software produced with  $\frac{1}{\sqrt{2}}$  99/000  $\frac{1}{\sqrt{2}}$  99/000  $\frac{1}{\sqrt{2}}$  99/000  $\frac{1}{\sqrt{2}}$  99/000  $\frac{1}{\sqrt{2}}$  99/000  $\frac{1}{\sqrt{2}}$  99/000  $\frac{1}{\sqrt{2}}$  99/000  $\frac{1}{\sqrt{2}}$  99/000  $\frac{1}{\sqrt{2}}$  99/000  $\frac{1$ 

## **2.** Übungsblatt (Abgabe: 1. - 5. November 1999)

(Abgabe: 1. - 5. November 1999)

1. Aufgabe: Korrektheit (Punkte: 3)<br>1. Aufgabe: Korrektheit (Punkte: 3)  $K_{\alpha}$  die Programme loop $\alpha$ .

2. Aufgabe: COLOR KLASSE (Punkte: 3)<br>Entwerfen und Implementieren Sie eine Klasse Color für RGB-Farbwerte. Es soll zumindest Memberentwerfen und Implementieren Sie eine Klasse Color für der Klassen in der Farbeiten und Eine Klasse Color für<br>Einktionen red() green() und blue() geben die Rot. Grün- bzw. Blauanteil liefern. Schreiben Sie  $\epsilon$ unktionen redu $\epsilon$  green(), green() und blue() geben, die Rot-, Grun-, Grun-, die Rot-, Grun-, die als Argumentein Objekt vom Typ Color nimmt und eine der  $\sigma$ lColor3--()  $f_{\rm{unl}}$ tioner europent eine Funktionen eine  $f_{\rm{unl}}$  objekt von Type Color nicht vom Type der gl $f_{\rm{unl}}$ Funktionen aus OpenGL aufruit (-- steht hier fur<br>im Programm circle main8 C ein  $\sum_{i=1}^{n} a_i$ , f, f, i, s, ui oder us). Setzen Sie die Funktion  $\mathbf{e}$ 

3. Aufgabe: SEGMENT KLASSE (Punkte: 4)<br>Entwerfen und Implementieren Sie eine Klasse Segment für Strecken in der Ebene. Eine Strecke soll aus Entwerfen und Implementieren Sie eine Klasse Segment fur ¨ Strecken in der Ebene. Eine Strecke soll aus eine Strecke in ein OpenGL Fenster zeichnen können. Schreiben Sie ein Programm segment main.C, das Koordinaten zweier Punkte einliest und die Strecke zwischen den Punkten zeichnet. Koordinaten zweier Punkte einliest und die Strecke zwischen den Punkten zeichnet.

 $\mathbf{y}_1$ , y<sub>1</sub>, y<sub>2</sub> Variable vom T<sub>yp</sub> float; Das Codefragment

```
glBegin( GL_LINES);<br>glVertex2f( x1, y1);
    glVertex2f( x1, y1);
    \begin{array}{ccc} \mathbf{F}\mathbf{D} & \mathbf{F}\mathbf{D} & \mathbf{F}\mathbf{glEnd();
```
zeichnet die Strecke zwischen den Punkten  $(x_1, y_1)$  und  $(x_2, y_2)$ .

4. Aufgabe: LEERZEILEN ENTFERNEN<br>Schreiben Sie ein Programm. das Mehrfachvorkommen von Leerzeilen durch eine einzelne Leerzeile ersetzt. Das Programm soll stets nach Standardausgabe schreiben. Wenn beim Programmaufruf ein Argument mitgegeben wird, so soll das Argument als Filename interpretiert werden. Ihr Programm soll dann das File mit diesem Namen lesen. Gibt es kein Argument, so soll das Programm von Standardeingabe lesen. Orientieren Sie sich am Programm strip of comments. C.

Hinweis: Mit der Compileroption –E können Sie sich anschauen, was der C Präprozessor aus Ihren Files macht. Das Compiler schreibt das Resultat auf Standardausgabe. Die Ausgabe ist recht unleserlich, da es viel Leerraum gibt. Sie können nun die Compiler ausgabe durch Ihr Programm pipen und dann anschauen viel Leerraum gibt. Sie k¨onnen nun die Compilerausgabe durch Ihr Programm pipen und dann anschauen  $(1.2.6 + 1.2.5)$ 

5. Aufgabe: LÖSEN QUADRATISCHER GLEICHUNGEN (Punkte: 5)<br>Schreiben sie eine Funktion void roots\_of\_quadratic\_eq(const Number& a, const Number& b, const Number& c, complex< Number>& root1, complex< Number>& root2), die die Nullstellen der quadratischen Gleichung  $ax^2 + bx + c = 0$  berechnet und über die Parameter root1 und root2 zurückliefert. Imschen Gleichung  $ax + bx + c = 0$  berechnet und uber die Parameter root1 und root2 zuruckheiert. Im-<br>plementieren sie die Eunktion für die Zahltvnen float, double und leda real. Beim Zahltvn leda real nijssen Sie deda real. complex o zum Wurzelziehen aus komplexen Zahlen hinzulinken

Zur Erinnerung: Die Nullstellen der Gleichung  $ax^2 + bx + c = 0$  sind von der Form  $\frac{-b \pm \sqrt{b^2 - 4ac}}{2a}$ .

Universität des Saarlandes Fachbereich  $14$  – Informatik Factor 14 – Information<br>Dr. S. Schime / Dr. E. Schömer  $\sum_{i=1}^{n}$  statistically  $\sum_{i=1}^{n}$ 

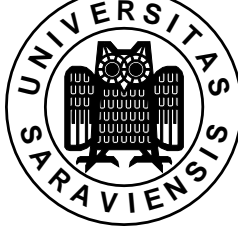